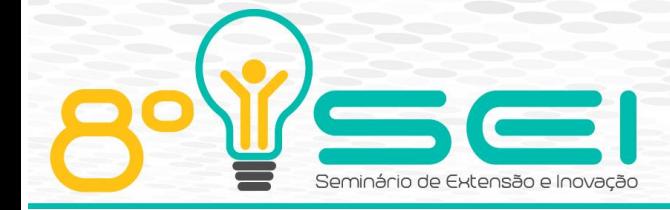

[https://eventos.utfpr.edu.br//sei/sei2018](https://eventos.utfpr.edu.br/sei/sei2018)

# **Processo de implantação de um sistema de gestão de projetos na Escola de Gestão e Economia da UTFPR**

# **Implementation of a project management system in the School of Management and Economics of UTFPR**

#### **RESUMO**

O uso de softwares de apoio à gestão de projetos, conhecidos também como PMIS (*Project Management Information Systems*), cresceu notoriamente nas últimas duas décadas. Assim como as organizações industriais, as instituições de ensino superior frequentemente demandam soluções na área de gestão de projetos. Apesar dos potenciais benefícios de uso dos PMIS, na literatura são encontrados poucos estudos que relatam a aplicação de técnicas e softwares de gestão de projetos em instituições de ensino superior. O presente estudo se propõe a investigar como um PMIS pode ser implantado e usado para apoiar o gerenciamento dos projetos da Escola de Gestão e Economia da UTFPR. Inicialmente foi realizado um levantamento bibliográfico sobre os temas gestão de projetos e PMIS, com foco no estudo do software Dotproject. A etapa de pesquisa de campo envolveu a escolha do software, a customização da interface gráfica, a configuração das permissões de acesso, entre outras atividades. Também foi elaborado um manual de suporte aos usuários. Por meio da aplicação de um questionário, foi realizada uma avaliação para verificar a adequação do software. Embora tenham sido identificados alguns pontos a serem ajustados, os usuários consideraram o Dotproject adequado às necessidades de seus projetos. Foram alcançadas melhorias como melhor planejamento e controle do escopo e dos prazos dos projetos, armazenamento dos arquivos dos projetos de forma centralizada e segura, entre outras.

**PALAVRAS-CHAVE:** Gestão de projetos. PMIS. Dotproject.

### **ABSTRACT**

The use of Project Management Information Systems (PMIS) has grown dramatically over the past two decades. Like industry organizations, higher education institutions often demand solutions in the area of project management. Despite the potential benefits of using PMIS, few studies have been found in the literature that report the application of project management in higher education institutions. This study proposes to investigate how a PMIS can be implemented and used to support project management in the School of Management and Economy of UTFPR. Initially, a literature review on the themes of project management and PMIS was carried out. The second stage involved the choice of software, the customization of the graphical interface, the configuration of the access permissions of each user group, the contact register and the inclusion of projects in the system. An user support manual was created. By means of the application of a questionnaire, an evaluation was made to verify the suitability of the software. Although some points have been identified to be adjusted, users have considered the Dotproject as adequate to the needs of their projects. Improvements achieved includes better planning and control of project scope and deadlines, secure storage of project files, among others.

**KEYWORDS:** Project management. PMIS. Dotproject.

#### **Sidnei Pereira Rosa**

sidneirosa@alunos.utfpr.edu.br Universidade Tecnológica Federal do Paraná, Curitiba, Paraná, Brasil

#### **Nathalia Suchek**

[nathalia.suchek@gmail.com](mailto:isabel.komeroski@hotmail.com) Universidade Tecnológica Federal do Paraná, Curitiba, Paraná, Brasil

**Aurea Cristina Magalhães Niada** aureaniada@utfpr.edu.br Universidade Tecnológica Federal do Paraná, Curitiba, Paraná, Brasil

**Francisco Rodrigues Lima Junior** frjunior@utfpr.edu.br Universidade Tecnológica Federal

do Paraná, Curitiba, Paraná, Brasil

**Recebido:** 29 ago. 2018. **Aprovado:** 14 set. 2018.

#### **Direito autoral:**

Este trabalho está licenciado sob os termos da Licença Creative Commons-Atribuição 4.0 Internacional.

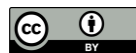

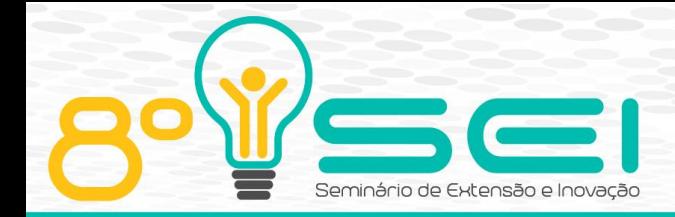

## **INTRODUÇÃO**

Um projeto pode ser entendido como "um esforço temporário empreendido para criar um produto, serviço ou resultado exclusivo" (PMI, 2013, p.3). Os projetos possuem objetivos claros, demandam recursos e se diferenciam de atividades rotineiras por exigirem uma gestão voltada para acontecimentos exclusivos. Segundo o *Project Management Institute*, cerca de um quinto do PIB mundial (US\$ 12 trilhões) é gasto em projetos anualmente.

As organizações empresariais utilizam a gestão de projetos para executar suas estratégias e se tornarem mais competitivas no mercado (HAZIR, 2015). Segundo Kerzner (2006), quando a implantação da gestão de projetos tem sucesso é possível alcançar benefícios como, melhor controle do escopo do projeto, aumento da qualidade e da produtividade, além de ter papel importante na contribuição do alcance de vantagens competitivas.

O uso de *softwares* de apoio à gestão de projetos, conhecidos também como PMIS (*Project Management Information Systems*), cresceu notoriamente nas últimas duas décadas (KOSTALOVA; TETREVOVA; SVEDIK, 2015). Esses sistemas vêm se tornando mais abrangentes para dar suporte a projetos complexos de maneira completa ao longo de todas as suas fases. De acordo com Hazir (2015), os PMIS comumente apoiam a execução de atividades como identificar e relatar o *status* do projeto, compará-lo com o plano inicial, analisar os desvios e implementar as ações corretivas se necessário. Algumas dessas ferramentas possibilitam o acompanhamento do projeto por todos os membros da equipe, fornecendo informações relacionadas ao gerenciamento do tempo, agendamento de recursos, atribuição de tarefas, gerenciamento de orçamento, gestão da qualidade, controle de fornecedores e documentação (BRAGLIA; FROSOLINI, 2012).

Assim como as organizações industriais, as instituições de ensino superior frequentemente demandam soluções na área de gestão de projetos. Nesse tipo de ambiente, os PMIS podem ser usados para automatizar, controlar e melhorar a gestão de projetos de ensino, pesquisa e extensão, bem como apoiar a realização de eventos acadêmicos, de projetos visando à melhoria da infraestrutura e da gestão interna, dentre outros.

Lima Jr. e Martimiano (2010) realizaram a implantação de um PMIS em um projeto de extensão do curso de Engenharia de Produção da Universidade Estadual de Maringá. Santos, Gomes e Lima Jr. (2018) implantaram um PMIS para gerenciar as atividades de grupo acadêmico de assessoria empresarial sediado em um Centro Universitário em Minas Gerais. Ambos os estudos apontam que o uso de um *software* de gestão de projetos trouxe benefícios como a obtenção de uma visão sistêmica do projeto, melhor controle das atividades, melhoria da comunicação entre os membros da equipe e compartilhamento seguro das informações. Apesar dos potenciais benefícios de uso dos PMIS, na literatura são encontrados poucos estudos que relatam a aplicação de técnicas e *softwares* de gestão de projetos em instituições de ensino superior.

Na Escola de Gestão e Economia da Universidade Tecnológica Federal do Paraná (UTFPR), foi constatada a necessidade de adotar um PMIS com o intuito de profissionalizar as práticas de gestão dos projetos internos e unificar as informações referentes aos projetos em um único sistema, para assim alcançar

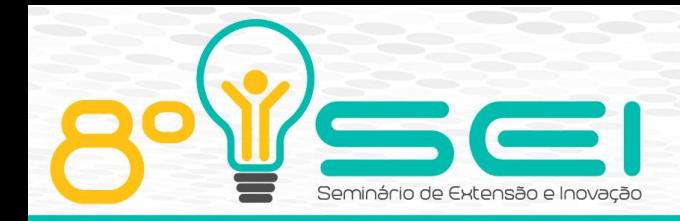

maior transparência e melhores resultados. Entretanto, além da dificuldade de escolha do *software*, decorrente da variedade de opções disponíveis no mercado, são escassos os estudos que orientam a aplicação de ferramentas de gestão de projetos em ambientes acadêmicos. Nesse contexto, o presente estudo se propõe a investigar como um PMIS pode ser implantado e usado para apoiar o gerenciamento dos projetos da Escola de Gestão e Economia da UTFPR.

## **MÉTODOS**

O gráfico de Gantt mostrado na Figura 1 identifica as atividades envolvidas nas etapas de pesquisa bibliográfica e pesquisa de campo, destacando também as relações de dependência entre elas e o tempo de execução. Inicialmente foi realizado um levantamento bibliográfico. Nesta primeira etapa, revisou-se a literatura acadêmica sobre os temas gestão de projetos e PMIS, com foco no estudo do *software Dotproject*. O levantamento bibliográfico forneceu subsídios para apoiar as atividades da pesquisa de campo.

|                                                |                             |                           |                | 01 Julho |       | 01 Setembro |       | 01 Novembro |       | 01 Janeiro |       | 01 Marco |       |       | 01 Maio |       |
|------------------------------------------------|-----------------------------|---------------------------|----------------|----------|-------|-------------|-------|-------------|-------|------------|-------|----------|-------|-------|---------|-------|
| Nome da tarefa                                 | $\bullet$ Duração $\bullet$ | Início<br>٠               | <b>Término</b> | 02/07    | 30/07 | 27/08       | 24/09 | 22/10       | 19/11 | 17/12      | 14/01 | 11/02    | 11/03 | 08/04 | 06/05   | 03/06 |
| <b>4 PESQUISA BIBLIOGRÁFICA</b>                | 197 dias                    | Sáb 01/07/17              | Sáb 31/03/18   |          |       |             |       |             |       |            |       |          |       |       |         |       |
| Estudo de gestão de projetos e PMIS            | 51 dias                     | Sáb 01/07/17              | Sex 08/09/17   |          |       |             |       |             |       |            |       |          |       |       |         |       |
| <b>Estudo do software Dotproject</b>           | 132 dias                    | Dom 01/10/17 Sáb 31/03/18 |                |          |       |             |       |             |       |            |       |          |       |       |         |       |
| <b>4 PESQUISA DE CAMPO</b>                     | 207 dias                    | Sex 01/09/17              | Seg 18/06/18   |          |       |             |       |             |       |            |       |          |       |       |         |       |
| Definição dos papéis e responsabilidade 6 dias |                             | Sex 01/09/17              | Sex 08/09/17   |          |       |             |       |             |       |            |       |          |       |       |         |       |
| Capacitação da equipe                          | 3 dias                      | Seg 11/09/17              | Qua 13/09/17   |          |       |             |       |             |       |            |       |          |       |       |         |       |
| Escolha do software                            | 4 dias                      | Qui 14/09/17              | Ter 19/09/17   |          |       |             |       |             |       |            |       |          |       |       |         |       |
| Instalação                                     | 6 dias                      | Qua 20/09/17              | Qua 27/09/17   |          |       |             |       |             |       |            |       |          |       |       |         |       |
| Customização da interface gráfica              | 3 dias                      | Qui 28/09/17              | Seg 02/10/17   |          |       |             |       |             |       |            |       |          |       |       |         |       |
| <b>Cadastro de contatos</b>                    | 5 dias                      | Ter 03/10/17              | Seg 09/10/17   |          |       |             |       |             |       |            |       |          |       |       |         |       |
| Cadastro de usuários                           | 15 dias                     | Ter 03/10/17              | Seg 23/10/17   |          |       |             |       |             |       |            |       |          |       |       |         |       |
| Definição das permissões                       | 14 dias                     | Ter 03/10/17              | Sex 20/10/17   |          |       |             |       |             |       |            |       |          |       |       |         |       |
| Inclusão dos projetos                          | 73 dias                     | Ter 24/10/17              | Qui 01/02/18   |          |       |             |       |             |       |            |       |          |       |       |         |       |
| Realização de treinamentos                     | 2 dias                      | Ter 24/10/17              | Qua 25/10/17   |          |       |             |       |             |       |            |       |          |       |       |         |       |
| Suporte ao uso e atualização                   | 86 dias                     | Sex 02/02/18              | Sex 01/06/18   |          |       |             |       |             |       |            |       |          |       |       |         |       |
| Avaliação pelos usuários                       | 6 dias                      | Seg 11/06/18              | Seg 18/06/18   |          |       |             |       |             |       |            |       |          |       |       |         |       |

Figura 1 – Atividades desenvolvidas ao longo deste estudo

Fonte: Autoria própria (2018)

A segunda etapa deste estudo focou na implantação de um PMIS na Escola de Gestão e Economia da UTFPR. Inicialmente foi feita a escolha do *software* de acordo com as necessidades e requisitos que os gestores determinaram. Essa etapa foi apoiada pelos estudos desenvolvidos por Lima Jr. e Martimiano (2010), Kostalova, Tetrevova e Svedik (2015) e Moraes e Lima Jr. (2017), os quais apontam as funcionalidades e limitações dos softwares *MS Project, Open Workbench, Dotproject, Gantter, Project Libre, Easy Project, Basecamp, Primavera* e *Service Desk*.

Posteriormente, por meio de um *brainstorming* entre os autores deste estudo, baseando-se em dois estudos prévios (LIMA JR.; MARTIMIANO, 2010; SANTOS; GOMES; LIMA JR., 2018), definiu-se quais as funcionalidades do *software* seriam ativadas, os grupos de usuários e o nível de acesso permitido a cada grupo. Além disso, foi feita a customização da interface gráfica do *software*, o cadastro de contatos e a inclusão de projetos no sistema. Também foi elaborado um manual de suporte aos usuários, com instruções detalhadas de como cadastrar e acompanhar projetos. Na sequência, foram realizados dois treinamentos práticos voltados à capacitação dos potenciais usuários do *software*, incluindo professores e alunos da Escola de Gestão e Economia e outros membros externos à comunidade acadêmica. Por fim, por meio da aplicação de um questionário

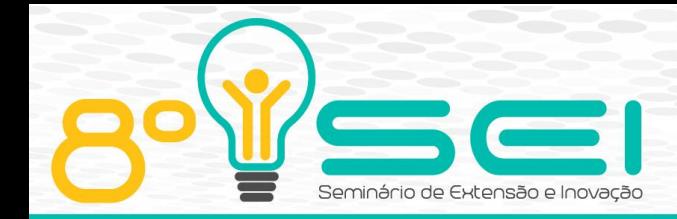

composto por 9 questões, foi realizada uma avaliação para verificar a adequação do *software* às necessidades de alguns usuários.

#### **RESULTADOS E DISCUSSÕES**

Para conduzir a implantação do PMIS, foi formada uma equipe composta por dois professores e dois alunos do curso de Administração. Antes de começar a implantação na prática, a capacitação da equipe técnica (alunos) foi feita por meio de um estudo da bibliografia relacionada, de algumas reuniões com o coordenador voltadas ao estudo do *software* e da realização de um seminário com duração de 1 hora e 30 minutos.

#### LEVANTAMENTO DOS REQUISITOS E ESCOLHA DO *SOFTWARE*

Para que o *software* tivesse um melhor aproveitamento dentro do departamento, foram estabelecidos alguns requisitos básicos para que a escolha do PMIS a ser implantado. Com base nas necessidades apontadas pelo chefe do departamento e pela coordenadora do curso de Administração, definiu-se que o *software* deveria ser *freeware*, permitir o uso por múltiplos usuários concorrentemente, ser acessado via *web* e possibilitar o armazenamento e compartilhamento de arquivos. Também foi solicitado que o programa permitisse a configuração de níveis de acesso diferentes dependendo do perfil do usuário, para que os participantes tivessem maior segurança no controle e sigilo das informações de cada projeto.

A partir de um levantamento das opções de PMIS disponíveis no mercado e da análise dos resultados apresentados por Lima Jr. e Martimiano (2010), Kostalova, Tetrevova e Svedik (2015) e Moraes Lima Jr. (2017), os quais apontam as funcionalidades dos *softwares MS Project, Open Workbench, Dotproject, Gantter, Project Libre, Easy Project, Basecamp, Primavera* e *Service Desk*, optou-se pelo *Dotproject* por este atender a todos os requisitos básicos apontados pelos gestores.

#### INSTALAÇÃO E CONFIGURAÇÃO DO *SOFTWARE*

A implantação do *Dotproject* iniciou com a criação de um domínio e instalação do *software* em um dos servidores *web* da UTFPR. Para instalação do *Dotproject*, a equipe de TI da instituição preparou um servidor com sistema operacional *Linux*, servidor de páginas *Apache*, PHP e banco de dados *MySQL*. O sistema instalado pode ser acessado em [http://projetos.dagee.ct.utfpr.edu.br](http://projetos.dagee.ct.utfpr.edu.br/). Em seguida, a equipe técnica escolheu um tipo de interface gráfica dentre as opções disponíveis pelo *Dotproject*. Foi feita a tradução de dezenas de termos da interface do *software* que originalmente estavam em inglês e a definição de quais módulos do *Dotproject* seriam ativados. Os módulos escolhidos pelo coordenador do projeto e pela equipe técnica com base nas prováveis necessidades dos usuários foram: empresas, projetos, calendário, arquivos, contatos, chamados, administração de usuários, administração do sistema, ajuda, *links* e histórico.

Na sequência, a equipe técnica iniciou paralelamente a definição e configuração das permissões de acesso de cada grupo de usuário, o cadastro dos

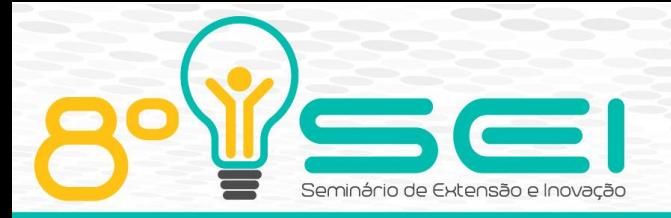

usuários do sistema e de alguns contatos relevantes aos projetos. Foram definidos 3 grupos de usuários: administrador do sistema (equipe técnica), que possui acesso a todas as funcionalidades do sistema); professor (gestor); e aluno (trabalhador do projeto). As configurações das permissões de acesso para os grupos de professores e alunos foram determinadas por meio de vários testes que visavam entender melhor os bloqueios realizados por cada recurso do *software*.

Após cadastrar a universidade como "empresa" e a Escola de Gestão e Economia como sendo um "departamento", a equipe técnica iniciou o cadastro de alguns projetos. A equipe técnica contatou todos os professores para solicitar as informações necessárias ao cadastro dos projetos (EAP, definição dos responsáveis por cada atividade, quais seriam os prazos e as entregas). Foi enviado a todos um modelo para construção de EAP de seus respectivos projetos. A Figura 2 mostra os primeiros projetos incluídos no sistema. Na Figura 3, na parte superior são mostradas as informações gerais de um dos projetos cadastrados, enquanto a parte inferior apresenta a EAP detalhando cada atividade, responsáveis pelas tarefas, assim como os demais envolvidos, anexos, datas de início e fim, duração total e progresso das atividades.

#### Figura 2 - Interface gráfica do *Dotproject*

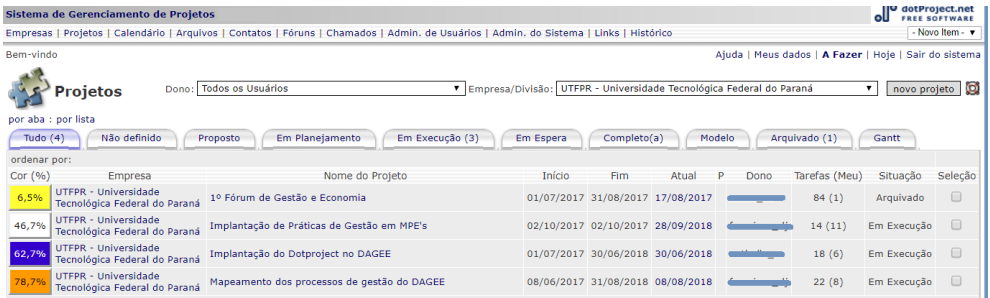

#### Fonte: Extraída do *software Dotproject*

Figura 3 – Exemplo de detalhamento de um projeto no *Dotproject*

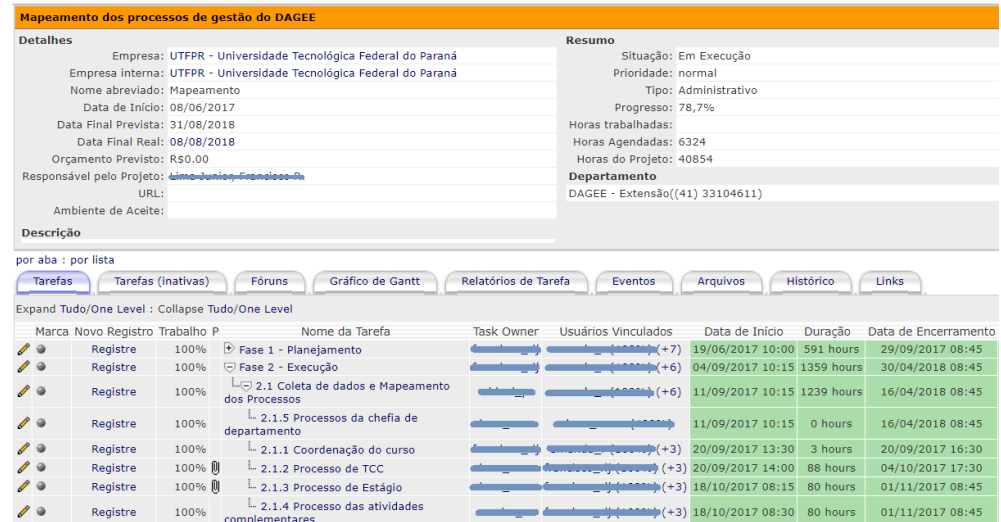

Fonte: Extraída do *software Dotproject*

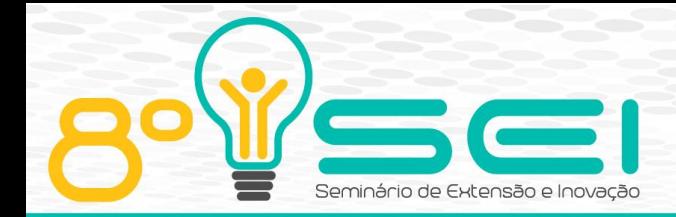

#### TREINAMENTO

O treinamento dos usuários e potenciais usuários do *Dotproject* foi feito por meio de duas oficinas práticas, realizadas em um laboratório de informática em novembro de 2017 e fevereiro de 2018, com duração de 2 horas cada. O primeiro treinamento foi destinado a toda comunidade acadêmica e externa à universidade. Teve uma ampla presença dos alunos da graduação em administração, totalizando um público de 25 pessoas, equivalente ao número total de vagas. O segundo treinamento contou com 7 participantes.

Ambos os treinamentos foram ministrados pela equipe técnica e pelo coordenador do projeto com base no manual de uso do *software*, desenvolvido pela equipe técnica e disponibilizado a todos os interessados na utilização do *Dotproject*. O material tem como objetivo dar suporte aos usuários quanto às funcionalidades do *software* e aos procedimentos de utilização do sistema para criação e acompanhamento rotineiro do projeto. Ao longo dos treinamentos, foram abordados todos os todos os tópicos do manual desenvolvido, possibilitando a utilização do *software* para que todos se se acostumassem com a interface gráfica. Também foi realizada uma atividade em que cada participante pode criar um projeto no *Dotproject* e esclarecer eventuais dúvidas.

### USO DO *SOFTWARE* E AVALIAÇÃO DOS USUÁRIOS

Foram cadastrados no software 27 usuários, de acordo com a demanda apresentada pelos professores. Dentre esse total de usuários, mais da metade utilizou a plataforma para alguma atividade, de acordo com o relatório de usuários emitido pelo Dotproject. Todavia, a adesão ao uso do software para a gestão dos projetos em andamento na Escola de Gestão e Economia permanece baixa, considerando que mais da metade dos professores compareceram aos treinamentos e que coordenam projetos de pesquisa e/ou extensão ainda não solicitaram a inclusão de seus projetos no Dotproject.

Alguns problemas de configuração do servidor onde o software está instalado dificultaram o uso do sistema. Durante quase 4 meses, o software passou a apresentar problemas no processo de anexar arquivos e emitir notificações de eventos e tarefas para os usuários. Após alguns meses e diversas tentativas, a equipe de TI da Universidade conseguiu localizar o problema na configuração do servidor e resolvê-lo.

A fim de avaliar o nível de satisfação dos usuários e identificar os fatores vêm dificultando o uso do software, com base em Santos, Gomes e Lima Jr. (2018), foi elaborado um questionário com 9 questões dissertativas: (1) Você já trabalhou com algum software voltado à gestão de projetos anteriormente? Em caso afirmativo, você considera o Dotproject mais adequado que o software anteriormente utilizado?; (2) Você avalia o Dotproject como adequado às necessidades das suas atividades do seu projeto?; (3) Você considera os procedimentos de uso apropriados às suas atividades no projeto?; (4) Quais procedimentos de uso você sugerem que sejam melhorados? Como?; (5) Como você considera o nível de dificuldade de uso (ex. fácil, normal, difícil)?; (6) Você já procurou ajuda sobre o uso? Como?; (7) Quais aspectos você julga que o Dotproject deixa a desejar?; (8) Você está satisfeito com o Dotproject ou sugere a

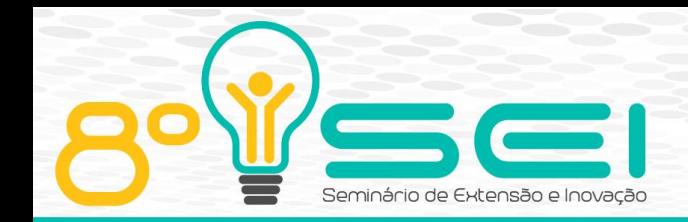

adoção de outro software? Qual?; (9) Atribua uma nota entre 0 e 10 ao nível de adequação do Dotproject ao seu projeto.

O questionário foi aplicado a três dos alunos que mais fizeram uso do sistema, cada um pertencente a um projeto. Os resultados mostraram que todos os respondentes consideram que o software é intuitivo e de fácil utilização, porém dois apontam a interface gráfica como um ponto de melhoria. O problema de anexagem dos arquivos decorrentes na falha da configuração do servidor também foi relatado pelos usuários. Os respondentes também sugeriram melhorias na definição dos níveis de acesso às ferramentas. Todos se declararam satisfeitos com o Dotproject e atribuíram as notas 8, 9 e 9 ao nível de adequação. Nenhum deles declarou a necessidade de uma busca por um software alternativo.

Diante desses resultados, acredita-se que alguns aspectos que podem justificar a baixa adesão ao uso do Dotproject são a interface gráfica, que é pouco atrativa em relação a outras ferramentas de gestão de projetos; e falhas na comunicação com as partes interessadas por parte da equipe de implantação, em especial para o engajamento dos usuários, de forma que tornassem o uso do software rotineiro. Atualmente a equipe técnica está revisando as configurações de acesso a algumas ferramentas e planejando ações para estimular o uso do software. Vale ressaltar que após a resolução dos problemas no servidor relacionados à anexagem de arquivos e ao envio de notificações foi percebido um aumento no número de acessos ao sistema pelos usuários.

### **CONSIDERAÇÕES FINAIS**

Esse estudo mostrou como um *software* de apoio à gestão de projetos pode ser implantado em um ambiente acadêmico. Embora tenham sido identificados alguns pontos de melhoria, os usuários consideraram o *software* adequado às necessidades de seus projetos. O treinamento dos usuários e o desenvolvimento de um manual que detalha de forma objetiva como utilizar cada uma das funcionalidades foram fundamentais para capacitar os membros dos projetos e gerar maior interesse em relação ao uso do *software*, além de sanar dúvidas e receber sugestões. Notou-se a importância de praticar o uso do *software* nos treinamentos para minimizar as barreiras que dificultam sua adoção, melhorar o aproveitamento das várias funções que o software permite, além de aumentar o engajando dos usuários para que possa haver um constante aprimoramento das configurações do programa. A realização deste estudo também permitiu entender a importância de definir e configurar o perfil de acesso dos usuários de maneira cuidadosa, identificando os diferentes tipos de participantes dos projetos, assim como quais são os níveis de acesso que cada um pode ter.

A partir da realização da implantação do *Dotproject* na Escola de Gestão e Economia da UTFPR, foram alcançadas melhorias como o melhor planejamento e controle do escopo e dos prazos dos projetos por meio do uso de funcionalidades como WBS, gráfico de Gantt, *status* das atividades, dentre outras; melhor distribuição do trabalho entre as equipes de cada projeto; armazenamento dos arquivos dos projetos de forma centralizada e segura; maior disponibilidade de informações sobre o projeto para toda a equipe; fornecimento de uma visão holística sobre os projetos do departamento. Além disso, a implantação do

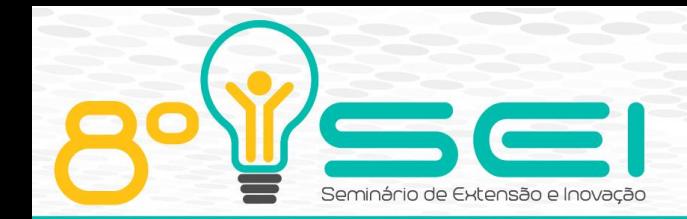

*Dotproject* propiciou aos alunos membros das equipes a experiência de conduzir projetos práticos usando ferramentas gerenciais de apoio.

Os resultados apresentados por este estudo podem orientar praticantes que desejam implantar um sistema de apoio à gestão de projetos em ambientes acadêmicos ou empresariais. Também podem ser úteis para administradores do *Dotproject* que estejam enfrentando dificuldades de configuração deste sistema. Trabalhos futuros podem investigar formas de se promover uma cultura de uso de *software* de gestão de projetos no meio acadêmico.

#### **REFERÊNCIAS**

BRAGLIA, M; FROSOLINI, M. **An integrated approach to implement Project Management Information Systems within the Extended Enterprise**. Int. J. of Project Management, v. 32, n. 1, p. 18-29, 2014.

HAZIR, O. **A review of analytical models, approaches and decision support tools in project monitoring and control**. Int. J. of Project Management, v.33, n.4, p.808-815, 2015.

KERZNER, H. **Gestão de projetos: as melhores práticas**. Porto Alegre: Bookman, 2006.

KOSTALOVA, J.; TETREVOVA, L; SVEDIK, J. **Support of Project Management Methods by Project Management Information System**. Procedia - Social and Behavioral Sciences, v.210, p. 96-104, 2015.

LIMA JUNIOR, F. R.; MARTIMIANO, L. A. F. **Avaliação e implantação de um sistema de gestão de projetos.** In: SIMPÓSIO DE ENGENHARIA DE PRODUÇÃO (SIMPEP), XVII, 2010, São Carlos, SP. Anais… São Carlos, SP: SIMPEP. 2010a, 15 p.

MORAES, M. H. B. M.; LIMA JUNIOR, F. R. **Proposição e aplicação de uma metodologia baseada no AHP e na ISO/IEC 25000 para apoiar a avaliação da qualidade de softwares de gestão de projetos**. GEPROS. Gestão da Produção, Operações e Sistemas, v. 12, n. 2, 2017, p. 239-260.

PMI - PROJECT MANAGEMENT INSTITUTE. **A guide to the project management body of knowledge (PMBOK guide)**. 5 ed. United States: Project Management, 2013. 589 p.

SANTOS, L.S.R.; GOMES, L.P.C.; LIMA JUNIOR, F.R. Implantação do software *Dotproject* para apoiar a gestão de projetos em um grupo acadêmico de assessoria empresarial. In: ANDRADE, D.F. (Org.). **Gestão da Produção em foco**. 1 ed. Belo Horizonte: Poisson, 2018. p. 170-180.